## Computer Literacy Module - 4

Collected and composed by Ramamurthy S Ram GHS Devalapura 94487 50594 srmysooru@gmail.com

- 1} Which menu will allow me to undo a mistake I made?
  - A) Edit menu
- B) Window menu C) Format menu
- D) Help menu
- 2) What is the first step when you want to change the format of text?

- A) Rename it B) **Highlight it** C) Erase it D) Type your answer again
- 3) Which application would I use to type a letter to my teacher?

  - A) Spreadsheet B) Word processing
- C) Internet
- 4} How do you know a word is a link on a website?

  - A) It tuns green B) It turns into a hand C) It smiles
- 5} What is the name of the bar which contains the name of your document?

## Document1

- A) Menu bar
- B) Toolbar
- C) Dock
- D) Title bar
- 6) Organizing and saving files to the correct place on a computer is called ...
- A) Drag and drop B) Copy and paste C) File management
- 7} What is the name of the toolbar which contains the line tool?

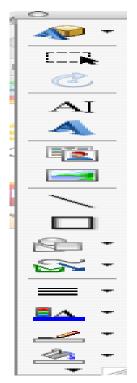

- A) Menu bar
- B) Drawing toolbar
- C) Standard toolbar
- D) Title bar

- 8) Which menu could you use to search for directions on how to complete a task on the computer?
- A) **Help menu** B) Edit menu C) File menu D) Window menu 9} What is the name of the gray bar which runs across the top of every application?
- A) Title bar B) **Menu bar** C) Toolbar D) Drawing bar
- 10} If you cannot "see" a toolbar, which menu will help you see what is missing?
  - A) View menu B) Menu bar C) Title bar D) Edit menu
- 11} Which menu will help you change the way something looks?
- A) Edit menu B) Window menu C) **Format menu** D) Tools menu 12} Which extension would give you a graphic that is on a transparent
- background?

  A) .jpg B) .png C) .gif D) .xls
- 13} Which application would I use to create a graph of my data?
  - A) Spreadsheet B) Word processing C) Internet

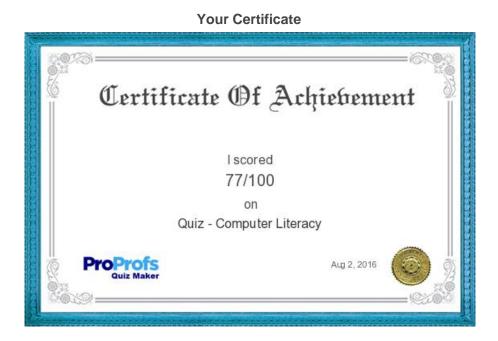